# <span id="page-0-0"></span>**ENTERPRISEN**

# *@enterprise 11.0*

*Release Notes*

March 2025

FREQUENTIS AG

## FREQUENTIS AG

Innovationsstraße 1 1100 Wien Austria

Tel: +43 463 504694 - 0 Fax: +43 463 504594 - 10 Email: WFM-support@frequentis.com

Document Version 11.0.39523

Copyright © FREQUENTIS AG. All rights reserved.

The information in this document is subject to change without notice. If you find any problems in the documentation, please report them to us in writing. FREQUENTIS AG does not warrant that this document is error-free.

No part of this document may be photocopied, reproduced or translated to another language without the prior written consent of FREQUENTIS AG.

@enterprise is a trademark of FREQUENTIS AG, other names may be trademarks of their respective companies.

# **Contents**

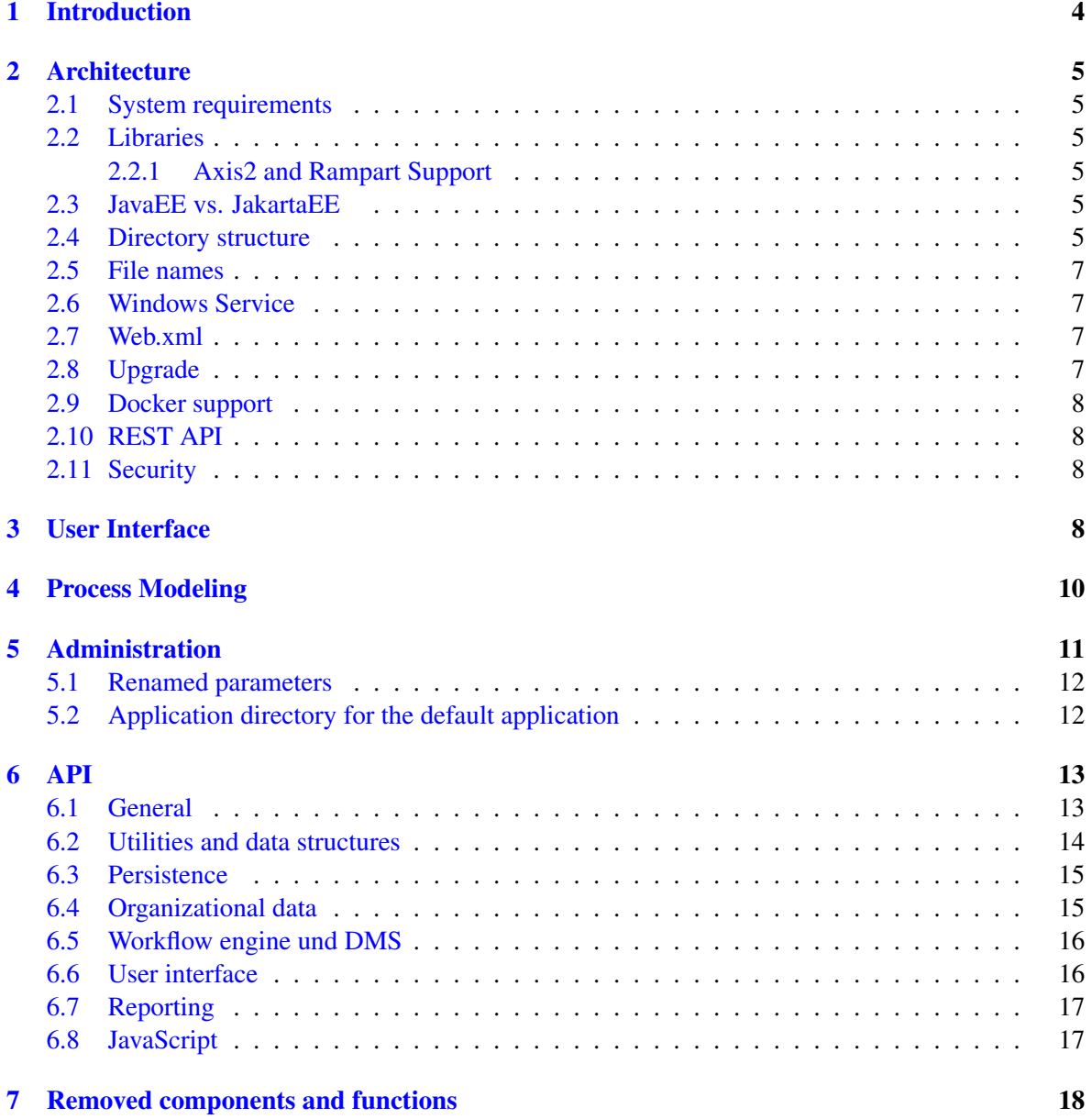

# <span id="page-3-0"></span>1 Introduction

In 2018, version 10 of *@enterprise* has been released and since then a lot of changes and enhancements have been delivered. However, some changes are not feasible within the same major version of the software, namely:

- changes in the user interface,
- in the API,
- changing the directory structure,
- replacing the included libraries,
- and the required Java version.

In version 11 we made all these changes and moved on to a state-of-the-art technological base and deliver a modern user interface.

*Klagenfurt, April 2023*

# <span id="page-4-0"></span>2 Architecture

# <span id="page-4-1"></span>2.1 System requirements

*@enterprise* 11 needs at least Java version 17. The current versions of the following browsers are supported: Chrome, Edge, Firefox, and Safari.

# <span id="page-4-2"></span>2.2 Libraries

Almost all libraries have been replaced with the current version, see the file Copyright or contents of the lib directory for details.

# <span id="page-4-3"></span>2.2.1 Axis2 and Rampart Support

We also updated the Axis2 library to the newest available version. However, it should be noted that there is currently no Rampart support available for this version. This may affect users who rely on Rampart for security purposes. The corresponding ticket for this issue is: [RAMPART-449.](https://issues.apache.org/jira/browse/RAMPART-449) Please refer to this ticket for further information. We're going to re-integrate Rampart as soon as a compatible version is available.

# <span id="page-4-4"></span>2.3 JavaEE vs. JakartaEE

Up to and including *@enterprise* version 10.0, the basic underlying platform specifications for *@enterprise* were "JavaEE" which was owned and driven by Oracle.

Oracle decided to lay the future responsibility for the development and evolution of the specifications into the hands community (the Elipse Foundation). The new platform branding name is "JakartaEE". While this step for a community driven effort can be viewed in a generally positive light, there remains a main complication. Oracle chose to disallow the use of the javax.\* namespace of JavaEE.

The community had to come up with a new namespace and agreed to use  $\frac{1}{4}$  akarta.\* for Jakarta EE. (for details: please see [https://jakarta.ee\)](https://jakarta.ee/).

Since this is a potential breaking change for all components and applications targeting the platform, the need for a migration strategy from javax to jakarta arises.

Efforts for such a migration are under way in the community and industry, but are not yet uniformly available. In the light of the situation, we decided:

- up to *@enterprise* 10, nothing will change, there will not be any support for JakartaEE in the future.
- for *@enterprise* 11, we still use the old namespace (the JavaEE8 platform), committing us to the following versions of Servlet Containers: Jetty 10.X, Tomcat 9.X, Weblogic 14.1

At the moment, we do not have any plans to provide an JakartaEE variant of *@enterprise* 11, but are committed to target this platform for future releases of *@enterprise*.

If there is the pressing need to target the JakartaEE platform / Jakarta namespace, please do contact us.

# <span id="page-4-5"></span>2.4 Directory structure

The directory structure of *@enterprise* and application files has been changed. We distinguish three areas:

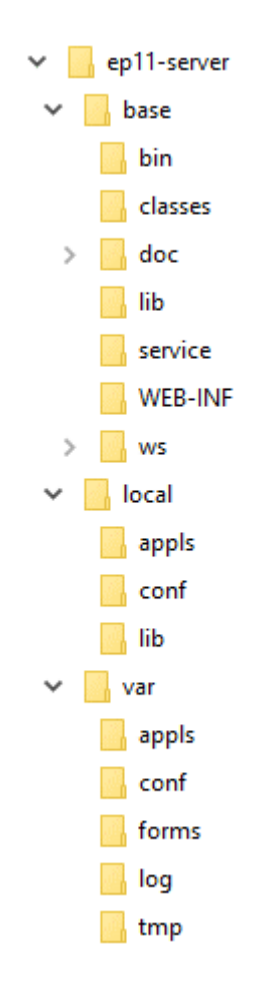

Figure 1: **Directory structure**

- BASE: program elements, that are not changed by the customer or in the local installation
- LOCAL: project specific files, that are not changed locally
- VAR: variable files: application configurations, log files, etc.

The startup scripts epstart.bat and epstart.sh are in the BASE area, they should not be changed, but their behavior can be customized:

- using environment variables: EP\_CONFFILES or java system property ep.conffiles define the path(s) of the configuration file(s), EP\_BASE, EP\_LOCAL, and EP\_VAR the above paths. The default name of the configuration file has changed from avw.conf respectively avwservlet.conf to ep.conf.
- with Java argument files LOCAL/localjavaargs and VAR/varjavaargs for defining heap size, default character set, and other Java environment properties.

Locations of configuration files of @enterprise are neither passed via the java command nor via context parameters in web.xml anymore. Configuration files packaged in the WEB-INF/classes directory of the ep110.war file are ignored.

See the [installation manual](#page-0-0) for further details.

#### <span id="page-6-0"></span>2.5 File names

Several files names changed:

- We renamed the start scripts ep.bat and ep.sh to epstart.bat and epstart.sh.
- We renamed the script for Windows service installation to services\epservice.bat.
- *@enterprise* artifacts now contain the full version information in their names, e.g. ep-setup-11.0.23456.jar, ep-api-11.0.23456.jar. The name pattern for the war file did not change, because the name is used as the default for the context root in the application servers.
- Prepended "ep-" to names of some deliverables:

```
bin/ep-adminshell-<rev>.jar
lib/ep-bootstrap.jar
lib/ep-docu-de-<rev>.jar
lib/ep-docu-en-<rev>.jar
lib/ep-icomoon-repackaged-*.jar
lib/ep-dojo-repackaged-*.jar
lib/ep-dojo-repackaged-*-debug.jar
lib/ep-wfxml2svcs-*.jar
```
*@enterprise* documentation files ep-docu-en\*.jar and ep-docu-de\*.jar are part of initial setup now.

## <span id="page-6-1"></span>2.6 Windows Service

*@enterprise* 11 uses a new windows service framework, which starts the epstart.bat file. Modifying such services is much more flexible than in the previous implementation.

## <span id="page-6-2"></span>2.7 Web.xml

The configuration file for web components  $WEB-INF/web$ .  $xml$  is a minimal one. The web-components of *@enterprise* are registered dynamically at startup. Existing web.xml files from @ep10.0 will not work. The components can be configured via a new section "Web Components" in the Configuration.

#### <span id="page-6-3"></span>2.8 Upgrade

The files upgrade.bat/upgrade.sh have been removed, call epstart -upgrade instead. We don't supply patch files anymore, the upgrade uses the  $ep-setup-11.0.*.$  jar and replaces all files in the BASE directory. The automatic upgrade support for *@enterprise* versions less than @ep8.0 has been removed.

For more details, see the [installation manual](#page-0-0) - especially section Performing an Upgrade of @enterprise prior to 11.0.

#### <span id="page-7-0"></span>2.9 Docker support

Improved support for running *@enterprise* in a containerized environment (e.g. Docker). For more details see section Containerized *@enterprise* (Docker) in the [installation manual.](#page-0-0)

# <span id="page-7-1"></span>2.10 REST API

@enterprise provides now a RESTful API for workflow related operations. For more details please refer to the [Application Development Manual.](#page-0-0)

## <span id="page-7-2"></span>2.11 Security

- The return type of servlet methods is now checked: methods with signature m(HttpServletRequest, HttpServletResponse) must return void, method with signature m(HttpServletRequest) must return com.groiss.gui.Page.
- All servlet methods have been checked for script-injection.
- Every access to an object in the database via a servlet method is now protected by an permission check. In previous versions it was possible to access the list of users or organizations without any right check. The role *all* has now the necessary additional permissions. If you users don't have this role, additional permissions may be necessary.
- We added the @Admin annotation to all servlet methods, which are used only in the Administration.
- XML parsing of resources loaded from unsafe sources (not local file system) is not allowed to access external resources.
- The parameter "Check Referer header" in group Security is now true by default. The new annotation com.groiss.servlet.EntryPoint can be used to specify servlet methods which are exempted from the Referer check.

All internal methods are appropriately annotated. The new default value for the corresponding property ep.check.http.referer.exempt in section *Security* of the configuration is empty.

• The session cookie is now always set to httpOnly and set to secure for HTTPS communication.

# <span id="page-7-3"></span>3 User Interface

Only gentle changes have been done in the end user interface. The main goal was to make the user interface easier to understand for novices: reducing the number of buttons and toolbars.

Hand in hand with this effort we made the interface more tidy: fewer lines, borders, colors and more padding between the elements.

Third, the appearance became "softer" by reducing usage of bold text, reducing contrast and using round edges.

The main changes are:

• The main toolbar shows only the first (most important) four elements, the others are accessible via the extension button "...".

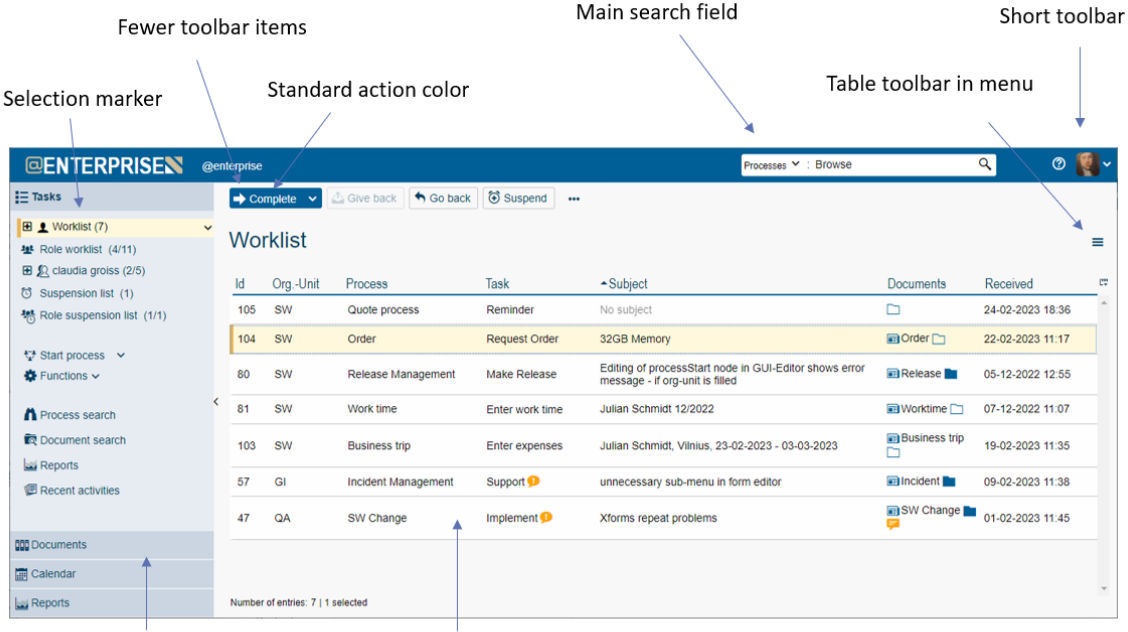

Reduced contrast

Increased padding

Figure 2: **User interface**

- The extra toolbar for tables (worklist, document list) has been removed and replaced by a burger menu containing these functions.
- In the header, a new central search field allows searching in the current table, searching process instances, and documents.
- Logout, Select GUI configuration, and Administration buttons are now in the user dropdown.
- the collapsed (narrow) navigation is default for the standard configuration (standard.xml).
- different appearance of tab headers: no borders, no icons, counter for documents, nodes and mails are shown in tab header.
- In the form toolbar the button "Save and Complete" has been removed. You can change the default behavior using the configuration parameter avw.form.toolbar.
- New page "About" introduced in user profile containing version infos and server name.
- Password Policy is part of the dialog "Change password" now.
- Date-columns in reporting are not right aligned anymore, to be consistent with .worklist
- User avatars are shown instead of or additional to user names on several places in the user interface.
- The login page now contains a customizeable background image.

# <span id="page-9-0"></span>4 Process Modeling

- Additional keywords for the context object in "sync", "registerForEvent" and "raiseEvent" process nodes can be used.
	- parent: the immediate parent of the current activity instance (can be a process instance or a parfor node)
	- processInstance: the innermost (sub-)process instance reachable from the current activity instance
	- mainProcess: the top level process instance for the current activity instance

The traditional keyword process is deprecated. It has the same (unchanged) semantics as the new "parent" keyword, but the naming gave the wrong impression that it always would be a process instance.

IEventHandler.onRegister() is called without any parameter. The current process instance can be obtained via WfEngine.getInstance().getContext().getProcessInstance().

- XForms: additional binding attribute as-text introduced. Similar to readonly, but value is shown as text, not in a readonly input/select/textarea.
- XForms data binding: The following data types are allowed for the different controls:
	- 1. range: numeric
	- 2. input, secret: all except xsd:base64Binary, xsd:hexBinary
	- 3. textarea: string, longString
- XForms: appearance attribute for select:
	- full: checkboxes,
	- compact and minimal: select list with size: min(number-of-values, n), where n is 4 for minimal and 10 for compact.

appearance attribute for select1:

- full: radio buttons
- compact: select list, size: min(number-of-values, 10)
- minimal: dropdown list

The size attribute can also be specified explicitly.

- New property allowModifications in GUI-configuration XML for types query and table. If true, insert/update/delete using JSONLoader is allowed.
- Avoid loading import.xml definitions from file system, only classpath-resources are supported.
- CSS class scFlat has been removed from *@enterprise*.
- .less is now the default extension for theme files, .css is still possible.

# <span id="page-10-0"></span>5 Administration

- In the administration there is a new tree entry "All applications" for viewing the elements (processes, forms, timers, etc.) of all applications.
- ep.forms.generate.jar parameter (group Other parameters) has three values: "generate" the appl\_forms.jar, "ignore error" and "don't generate".
- Role "Owner" has permission "Share".
- @ep standard message templates changed from HTML to XHTML and unified in styling.
- The ids of message templates must now be unique.
- For object classes and form types at most one permission list may now be assigned to in tab "Default permissions". Assigning multiple permission lists discriminated by organizational units is not provided anymore as it was not interpreted by the system.
- Changed default JDBC URL for SQLServer to account for newer versions of the driver which (try to) enable encryption by default.
- Application version: after an upgrade the application version stored in the database omits the part after the underscore. In the detail mask we show the implementation version if it differs from the value in the database.
- For managing keywords, object specific permission "Create/View/Edit/Delete objects" are needed. Permission 'Edit Configuration' is still needed to access the keyword management at all.
- Application is no longer a mandatory field for reports. The right "execute" for an application is needed for adding reports to an application and editing reports belonging to an application.
- Bundled HTTP URLs related to cluster operations in class com.groiss.cluster.ClusterSupport according to the following mapping:

```
com.dec.avw.html.HTMLNodes.redirect → redirect
com.dec.avw.html.HTMLNodes.unbind → unbindAndRedirect
com.dec.avw.html.HTMLNodes.redirectRMIClient → getRedirectAddresses
com.dec.avw.html.HTMLNodes.getLoginNodes → getAllRedirectAddresses
```
com.groiss.cluster.ClusterInfo.getNodeStatusHAProxy → getNodeState

```
com.groiss.httpd.jetty10.EPHazelcastInfo.getState \rightarrow getHazelcastState
com.groiss.httpd.jetty10.EPHazelcastInfo.getState → getHazelcastSessionInfo
```

```
com.dec.avw.html.HTMLNodes.clientInfo → getClientInfo
```
Please note that the old URLs will not work, change references to them accordingly in your installations.

#### <span id="page-11-0"></span>5.1 Renamed parameters

- avw.dms.standard tablemodel → ep.dms.tablehandler
- javaclient.itemlimit.Referencefolder → ep.referencefolder.maxelements
- javaclient.no notify.folder content change  $\rightarrow$ ep.referencefolder.nocontentnotification
- httpd.jetty.cookie.secure → http.cookie.forceSecure if false: the secure attribute of the session cookie will be set when created over a secure channel (HTTPS); if true: the secure attribute of the session cookie will be set regardless of HTTP or HTTPS (e.g. behind an SSL-terminating proxy). This works in embedded Jetty as well as in ServletContainers. A migration from the old "httpd.jetty.cookie.secure" property is provided with the following mapping (old  $\rightarrow$  new):

false  $\rightarrow$  false  $true \rightarrow false$ force  $\rightarrow$  true

Migration is done automatically, i.e. if present the configuration file will contain the old and the new parameter with the value held by the old one.

# <span id="page-11-1"></span>5.2 Application directory for the default application

In *@enterprise* 11.0 we set the application directory for the default application to appls/default. This directory will be used as the root directory for storing resources created in context of the default application:

- additional language resource files
- additional GUI configurations
- templates of form types

It is still highly recommended not to create any resources in the default application except additional language resource files as this is the only way to customize the labels and messages of the basic *@enterprise* system. Additional forms or GUI configuration should always be defined in context of a custom application.

When upgrading from an older version to *@enterprise* 11.0 the application directory will only be set if no such directory is already stored in the application object representing the default application.

If the default directory can be set, we also create that directory automatically on the file system. Already existing custom resources will not be moved to the new location but remain in their current directories. The server will still be able to find them and they can still be changed using the Administration UI. New resources will be stored in the new location - with one exception: if there exists already custom language resource bundles in the old location newly created files will be stored there as well.

To avoid confusion about from where a resource is loaded we recommend to move existing resources to the new application directory, e.g.:

- classes/com/dec/avw/resoure/String\_en\_US.properties to local/appls/default/classes/com/dec/avw/resoure/String\_en\_US.properties
- classes/mygui.xml to local/appls/default/classes/mygui.xml
- forms/default/forms/myform.xhtml to local/appls/default/classes/default/forms/myform.xhtml

The corresponding database objects (i.e. GUI configuration and form types) need not to be changed.

# <span id="page-12-0"></span>6 API

## <span id="page-12-1"></span>6.1 General

• Private constructors have been added to the following classes:

```
com.groiss.event.EventManager
com.groiss.office.DocumentManager
com.groiss.cal.CalRegistry
com.groiss.component.ApplicationContext
com.groiss.component.BeanManager
com.groiss.component.DefaultResource
com.groiss.gui.table.ExtraLine
com.groiss.gui.table.TableAdapterUtil
com.groiss.util.Assert
com.groiss.util.Base64
com.groiss.wf.html.PublicHTMLUtils
com.groiss.org.AuthUtil
com.groiss.reporting.QueryEngine
```
- Added getApplication() methods to the interfaces com.groiss.timer.TimerEntry, com.groiss.mail.MailBox and com.groiss.messaging.MessageTemplate.
- Added factory methods to the @ep standard interfaces (Store, DMS, OrgData, WfEngine, Admin) to replace ServiceLocator.getX(). E.g. use Store.getInstance() instead of ServiceLocator.getStore().
- Introduced com.groiss.wf.ApplicationAdapter.of(Application) to get the registrered instance. Also streamlined the inheritance-hierarchy of ApplicationAdapter/DefaultApplicationAdapter.
- The method com.groiss.org.OrgData.getReferencedObjects has been moved to the com.groiss.server.Admin interface.
- Using non API classes: The visibility of some fields in non-API classes have been reduced. If such fields are used directly in your application code, replace them with API methods.
- Persistent attributes of Java classes representing system defined forms do now have Java modifier private. All intermediate form related classes now use modifier 'protected' for their persistent attributes.

# <span id="page-13-0"></span>6.2 Utilities and data structures

- Class com.groiss.util.ThreadContext:
	- New method switchAttribute(), which can be used in a try-with-resources block. Upon leaving such a block, the attribute is automatically set back to the old value.
	- getThreadResponse() to access the HttpServletResponse object in servlet-context. Previously the object could be obtained using ThreadContext.getAttribute("response") - this attribute is no longer available.
	- introduce generic signature to getAttribute(Object key)
- Introduced com.groiss.util.SilentCloseable interface, that can be used in try-withresource statements and avoids the need to catch any Exception that may be thrown when closing the resource. Currently the interface is returned by ThreadContext.switchXX() and PersistentAspect.add()/.remove().

Action required: The return-type of PersistentAspect.add/remove got changed to this new interface. You may have to adapt the type of local variable you store the response into. AutoCloseablePersistentAspect got removed, SilentCloseable is a drop-in-replacement.

- New method com.groiss.util.ThreadUtil.sleepSilently() which catches and ignores InterruptedException.
- com.groiss.servlet.Public is deprecated, annotate your package, class or method with @com.groiss.servlet.Access(Access.mode.Public) instead.
- New method com.groiss.util.Assert.nonNull(var, varName) checks if a variable is not null.
- Class com.groiss.util.Settings contains two additional methods: getLocalDir and getVarDir.
- com.groiss.util.FileUtil provides new methods delete(File), getFileFromLocalPath(String), getFileFromVarPath(String).
- com.groiss.util.StringUtil.getCharset() is deprecated. Use StandardCharsets.UTF\_8 or StandardCharsets.UTF\_8.getName() instead.
- com.groiss.component.ServiceAdapter is deprecated, use Service interface.
- com.groiss.component.Configuration.getBoolean now returns a boolean instead of a java.lang.Boolean.
- com.groiss.util.ApplicationException: added additional constructors, removed the method getCallingClass() without replacement.
- New constructor added to com.groiss.http.Parameter to enable masking the value of parameters when they are logged (e.g. when used for sending a password).
- Logging for com.groiss.http.Client changed: Used client configuration and response content will only be logged at log level TRACE. Post parameters and payload of the request will only be logged completely in case of TRACE but will be logged truncated at level DEBUG.
- Unused method com.groiss.smartclient.JsonData.supportsPaging() has been removed.
- Deprecated mail handling methods in com.groiss.mail.HTMLMail, com.groiss.util.MailSender and com.groiss.smartclient.mail.MailActions removed, use com.groiss.messaging.MessageTemplate.
- Annotation com.groiss.util.SuppressFBWarnings has been removed without replacement.
- Removed com.groiss.org.SSLAuth class. com.groiss.demo.ClientCertDemoAuth does not redirect to non-SSL.
- The method Map<String, String> com.groiss.ws.WebserviceOperation.invoke(Map<String, ? extends Object>) directly returns the mapped return-values instead of the OMElements.

# <span id="page-14-0"></span>6.3 Persistence

- Additional types supported for fields of Persistents: char, Character and StringBuilder.
- Changed the deprecated method com.groiss.store.StoreUtil.getTableDefinition() to getColumnDefinitions(). The old method did not work reliably. The new one provides the column information reliably and allows to get information also on transient fields.
- Removed com.groiss.store.StoreUtil.toNativeScript, com.dec.gi.sql.DBUtil.toScript and DBUtil.toNativeScript. Use StoreUtil.toNative() instead. Replacement patterns are always written in uppercase and enclosed within %.
- Removed ancient store functionalities:
	- archive schema: Methods getSchema() and setSchema() removed from com.groiss.store.Store interface
	- different stores: Method setStore() removed from classes Persistent, XHTMLForm, ObjectTable. Method getStore() in Persistent always returns the system store.
	- internal alternative database connection (class DBConnBean) removed.

#### <span id="page-14-1"></span>6.4 Organizational data

- com.groiss.org.OrgData interface:
	- list and get methods that simply call the corresponding methods in Store have been deprecated.
	- addRule(Class<? extends PermissionMapping> clazz) should be used instead of addRule(PermissionMapping) since the passed object will in fact not be re-used.
	- relaxed signature in methods hasRightForList and listWithRightCheck do not require casts to List<Persistent> anymore. Please note that the elements of the list nevertheless are expected to implement Persistent.
	- getRoles: new return type Map<Role, Set<OrgUnit>>
- New interface com.groiss.org.HasOwner introduced. More details about this interface can be found in the its API documentation.
- Use com.groiss.accesscontrol.PermissionMapping.parentRewrite(PermissionQuery) in favor of com.groiss.accesscontrol.PermissionMapping.getParentMapping() as a save API that also works on heterogeneous lists.
- Fields in com.groiss.accesscontrol.PermissionQuery are deprecated, use the new getter methods. Fields in DNF are protected.

#### <span id="page-15-0"></span>6.5 Workflow engine und DMS

- com.groiss.wf.WfEngine.getWorkList has been renamed to WfEngine.getWorklist.
- com.groiss.wf.html.CombinedWorklist is now configured in the GUI-configuration XML, see API documentation.
- Removed com.groiss.wf.batch.ExceptionBatchAdapter interface. Its sole method getErrorCode() was moved to BatchAdapter.
- com.groiss.dms.DMSFolder.getTableModel() has been removed as there is no support for a DMS-related Table Model anymore.
- Deprecated method com.groiss.dms.FormEventHandler.getChangedAt(DMSForm) has been deleted without replacement.
- Class com.groiss.dms.XHTMLFormEventHandler: keys returned via handler method getKeys() were ignored if keys were configured at the form type. Precedence has been corrected so that the keys of the handler will be returned in that case.

# <span id="page-15-1"></span>6.6 User interface

- com.groiss.wf.html.PublicHTMLUtils has been deleted, HTMLUtils.selectList is public now.
- Method com.groiss.avw.html.HTMLNodes.redirectJavaClient(HttpServletRequest, HttpServletResponse) has been renamed to redirectRMIClient(HttpServletRequest, HttpServletResponse)
- com.groiss.smartclient.ObjectSelectProvider.isCrudEnabled() returns now false (was true). Adapt your subclasses, if necessary.
- List<Pair<String,Object>> com.groiss.wf.html.Worklist.listFilters( List<ActivityInstance>) changed to List<Pair<String, String>> com.groiss.wf.html.Worklist.listFilters().
- com.groiss.gui.component.TableContainer no longer implements TableModelListener.
- Added generic type definition to:

```
com.groiss.dms.FormTableHandler<T extends DMSForm>
com.groiss.dms.DocumentEventHandler<T extends DMSDocForm>
```
Action required: you may need to specify a type-argument when implementing the interface otherwise you may get compiler errors due to generics erasure

Changed generic type definition for:

com.groiss.dms.XHTMLFolderFormEventHandler<T extends DMSForm & DMSFolder>

Action required: if you already took advantage of the generic specification, the second type argument needs to be removed. It may be replaced by e.g. com.groiss.dms.DMSFolderForm. Removed (unused) generic type definition from:

com.groiss.reporting.export.FileReportingExporter

General note: the generic type definition comes in handy, when using the auto-generated forminterfaces for form-types with typed getter/setters for the form fields. in that case, using generics, already provides you the exact implementation and you don't need any casting.

- The already deprecated com.groiss.xforms.ModelInfo class has been removed from the API.
- Method com.groiss.wf.ApplicationAdapter.modifyDetailLinks has been removed. Was only effective in 8.0 compatibility GUI.

#### <span id="page-16-0"></span>6.7 Reporting

- Removed lot of already deprecated methods from reporting API, clarified certain API signatures.
- com.groiss.reporting.export.DownloadExporter.getDataBytes(T) got removed, use com.groiss.reporting.export.DownloadExporter.getDataStream(Query, ReportingTableModel) instead

#### <span id="page-16-1"></span>6.8 JavaScript

- Removed dojoConfig.ep thread context user property, use ep/config! module and its ep.current.user property.
- Callback parameter for Action.getNestedActions() got removed. The function now needs to return an array or a promise that resolves to an array.
- msg-util.alert/confirm/yesNoCancel/prompt don't allow HTML-formatted text to avoid script injection, pass {allowHTML:true} to disable encoding
- Removed JavaScript code from ClientIndex.html and introduced a ep/bootstrap-module handling the initialization. Action required: Adapt any custom ClientIndex.html files.
- Deprecated usage of com.groiss.gui.JavascriptLoader.getScripts. After loading dojo.js the functions from packages ep.util, ep.xforms, etc. are available.

# <span id="page-17-0"></span>7 Removed components and functions

Several outdated and/or unused components have been removed:

- Pre 9.0 user interface components
- Old mobile GUI (standard\_old\_mobile.xml). The current implementation of mobile GUI is available as GUI configuration with id standard\_mobile.
- DB2/ZOS, Pointbase and Firebird are no longer supported.
- ChatService
- Perimeter/central server functionality
- WfXML-1 functionality
- Previous versions of *@enterprise* contained the jar file obsolete.jarx with some outdated *@enterprise* Java classes for compatibility. If you have used these classes and need support in upgrading please contact our support.
- The form-type ODTTemplate has been removed. If you have instances of this formtype, change their type to standard document before performing the upgrade via dms function "Change type".
- Task function "Mark as process form template" (Id: formtemplate) and its functionality has been removed. You may consider task function "Process templates" (Id: process\_templates) as an alternative. For more details about that function please see chapter Standard functions in the [System Administration Guide.](#page-0-0)
- The already deprecated Process-Interface has been removed.
- Support of ancient feature 'virtual roots' removed (configuration parameter httpd.virtual.roots and application property avw.virtual.root).
- Ancient RMI-based interface IAVWSession and all related classes have been removed from the code base. If you are using this interface you may consider to switch to our RMIStore/-DMS/etc classes - but those are deprecated and might be removed in future *@enterprise* versions.
- Interacting with *@enterprise* from other Java programs using com.groiss.wf.Session via Remote Method Invocation (RMI) has been deprecated and is planned to be removed in the next major release. The same applies for the connection of such a program to the notification mechanism as it depends on com.groiss.wf.Session.
- Parameters no longer used:
	- AVWHandler.docRoot: As a consequence the methods checkOut and undoCheckOut in com.groiss.dms.DMSDocForm have been removed as they relied on the removed property, additionally the constant OUT has been removed from that class.
	- ep.allow.clientcondition: set the condition in the XML configuration
	- ep.mail.notification.text: The email is now generated using the message-template with the id "incomingMailNotification".
- services: If you want to add your own services, add them to ep.services.extensions, in the user interface on the same location. In a clustered system, it is no longer needed to explicitly include the CoherenceService in the list of started services.
- httpd.jetty.webxml.location: In a standalone installation using embedded Jetty, the WEB-INF/web.xml file is resolved first against the local directory. If it is not found there, it is resolved against the base directory. N.B.: deployments within an application server always use the WEB-INF/web.xml file of the deployment context.
- httpd.jetty.cookie.httponly: session cookies are always created as httpOnly
- avw.customernumber
- avw.reporting.showNoAccess
- avw.wlcache.oldspanningsemantics
- database.setfromdb.compatibility
- ep.allow.formupload
- ep.application.config.files
- ep.css.legacy.ep9
- ep.dms.useperscookie
- ep.save.ignore.modes
- ep.store.formhandler.behaviour
- resource.strings
- syspwd
- user.search.attr, user.select.attribNames, user.select.attribs